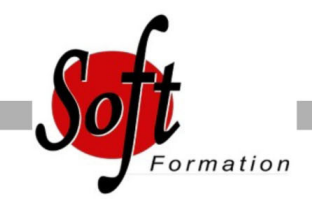

# **Parcours bureautique initial**

Ref: 1-PB-INIT

#### Prochaines dates

Aucune date pour le moment

## Durée : 8 jour(s)

### **Objectifs**

- Découvrir les outils bureautiques
- Acquérir une autonomie dans les fonctionnalités de base des logiciels Microsoft Office

# Pré-requis

Tout public Pas de prérequis spécifique

### Plan de cours

1. Windows, niveau utilisateur (7 heures) Découverte de l'ordinateur Découverte de Windows Prendre en main l'interface Manipulation d'applications et des fonctions standards Echange de données Organiser ses fichiers et dossiers avec l'explorateur Windows Paramétrages

2. Naviguer avec Internet Explorer (7 heures) Effectuer des recherches sur le net Quelques adresses utiles Outils de navigation : onglets, favoris, historique Récupérer des informations sur le Web

- 3. Word, niveau débutant (14 heures) Présentation de Word Gestion des documents La manipulation de texte La mise en forme des caractères La mise en forme des paragraphes Les bordures et trames Les tabulations Les outils La mise en page Les tableaux Insertion d'objets simples
- 4. Excel, niveau débutant (14 heures) Présentation d'Excel Gestion des documents Saisir des données et des formules de calcul Mise en forme Impression des documents Les graphiques Gestion du classeur L'analyse de données

5. PowerPoint, niveau débutant (14 heures) Présentation de PowerPoint Principes d'un logiciel de PréAO Création d'une présentation : mise en page des diapositives Utiliser les affichages Mise en page des diapositives Les masques Mode diaporama

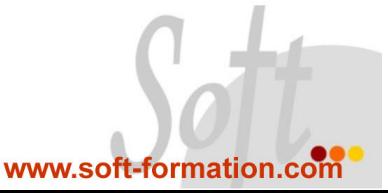